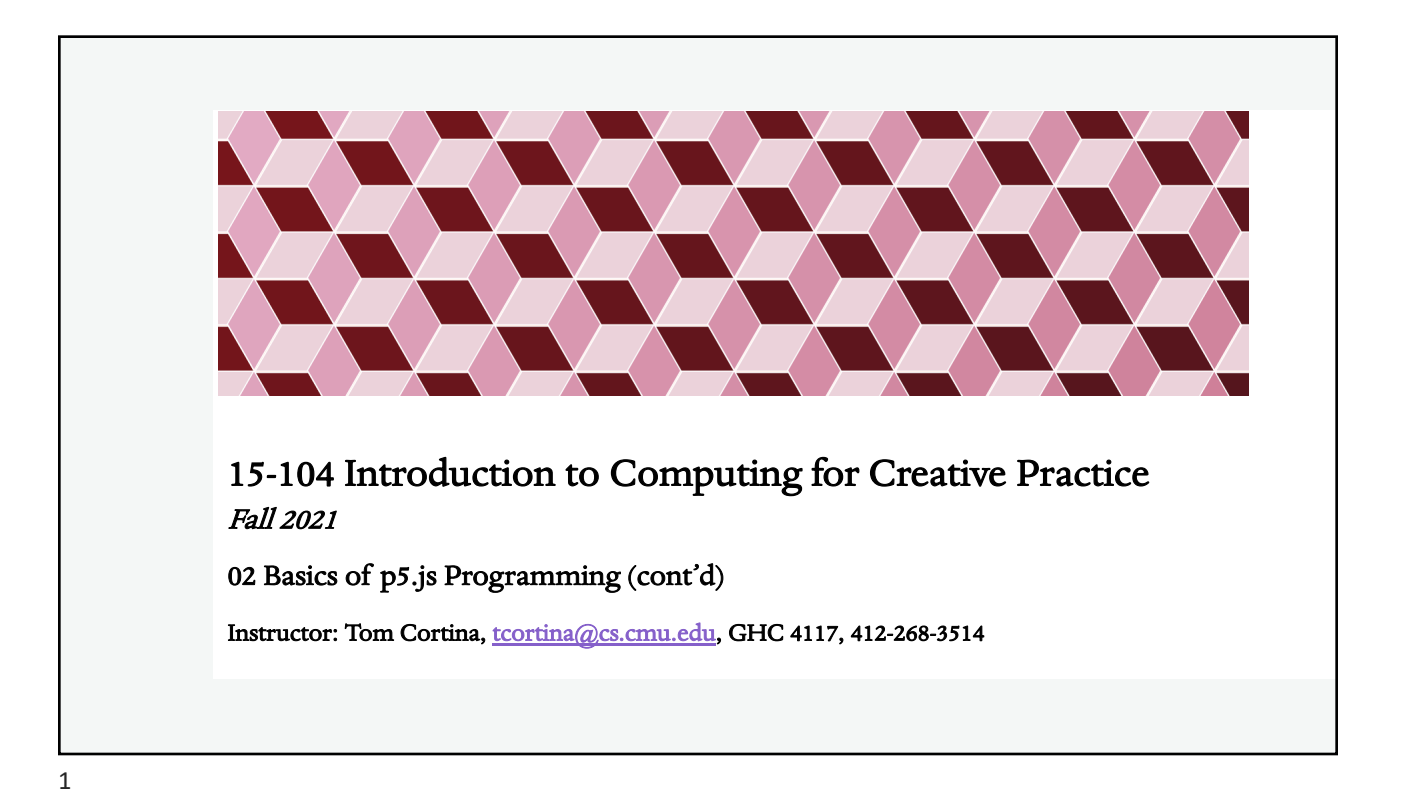

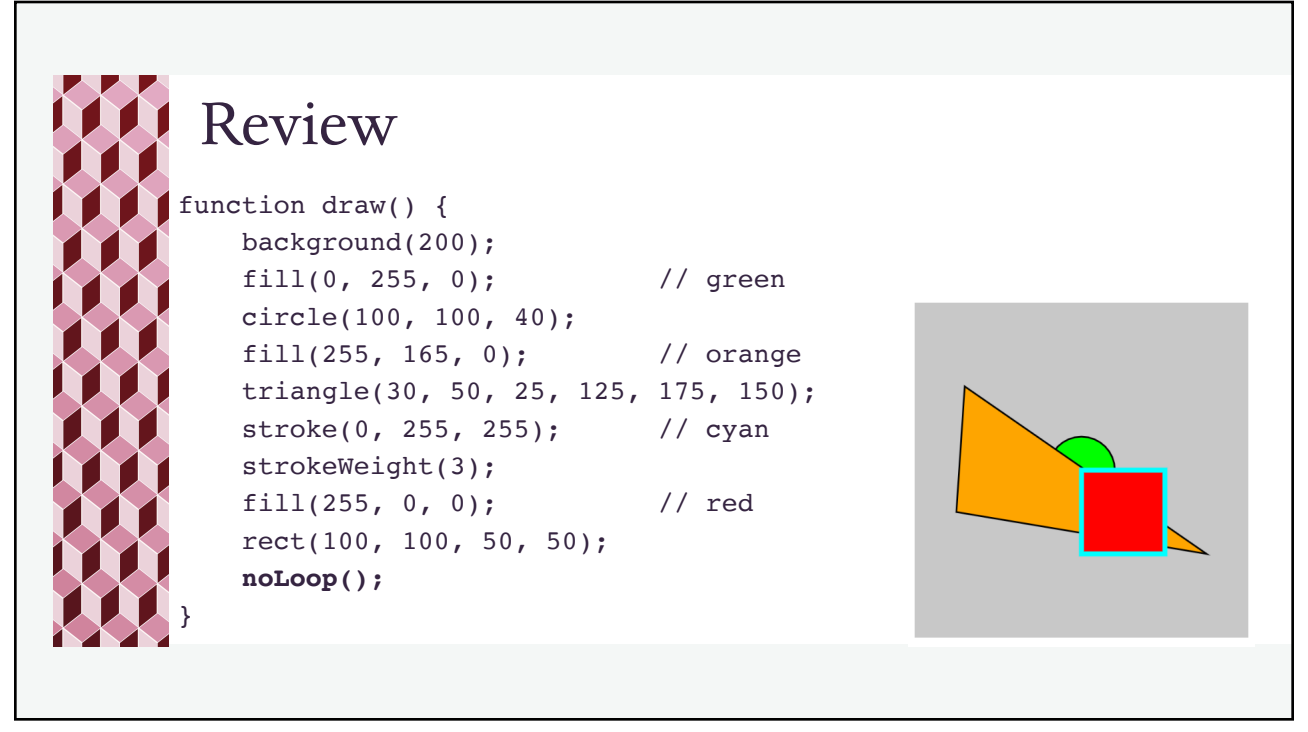

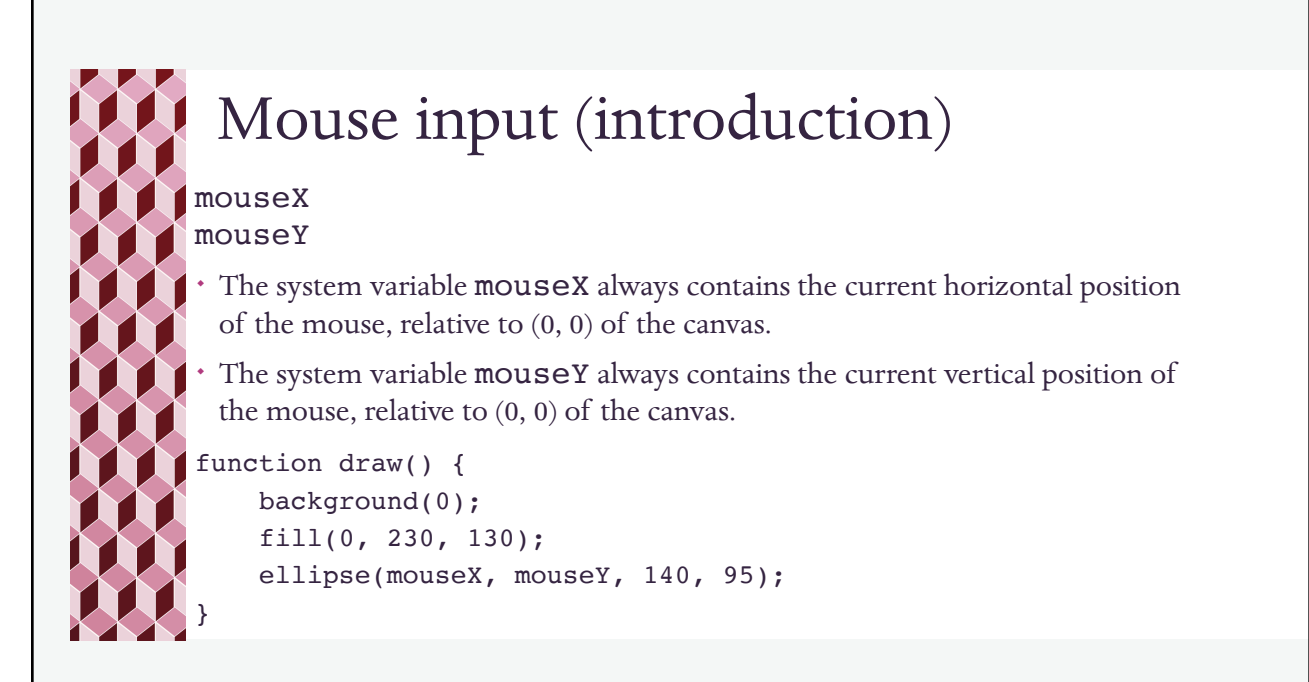

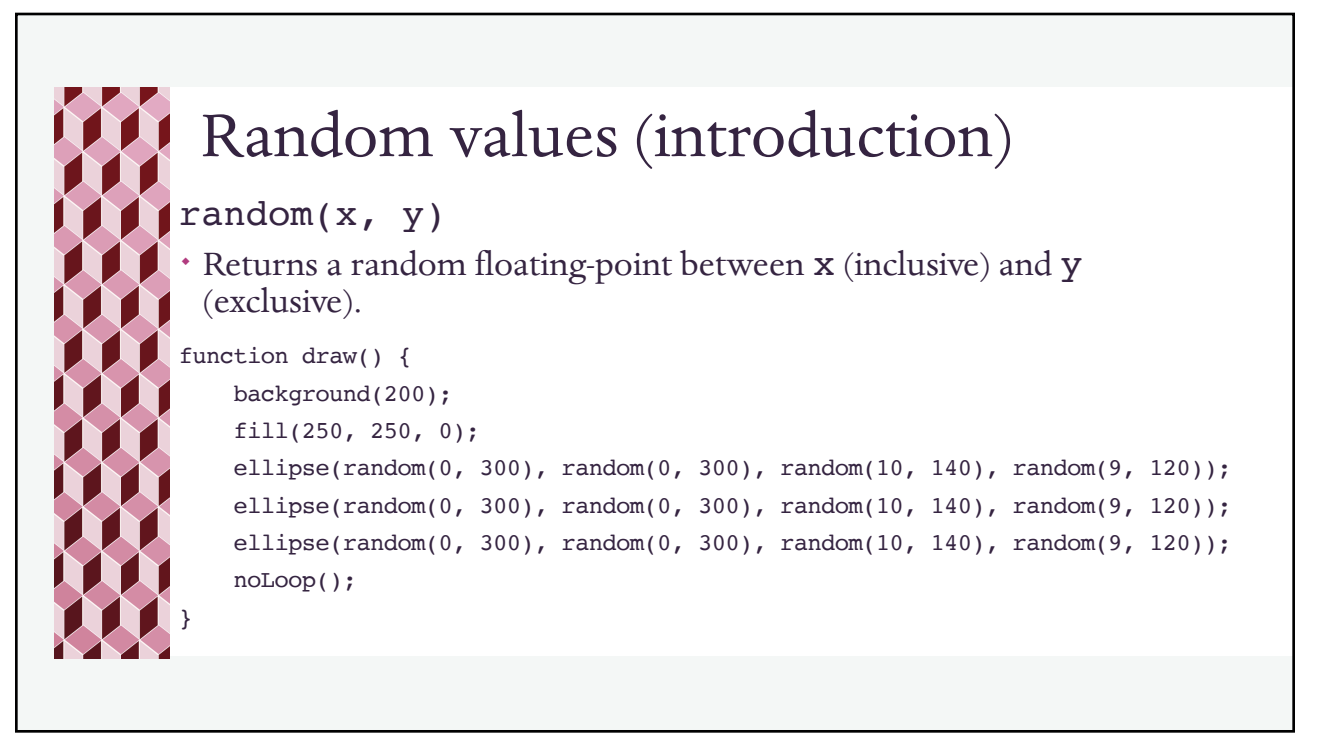

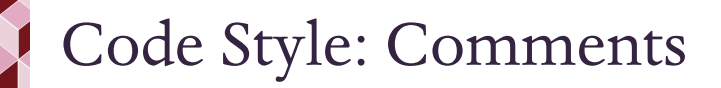

¬ Comments help explain parts of your code to the reader

fill  $(255, 255, 255)$ ; // this is a comment (to the end of the line) // this is a comment too /\* this is also a comment between the slash-star and star-slash \*/ /\* this is a comment

over several lines \*/

Comments help us understand our code months from now when we go back to it to update it or use part of it for another program.

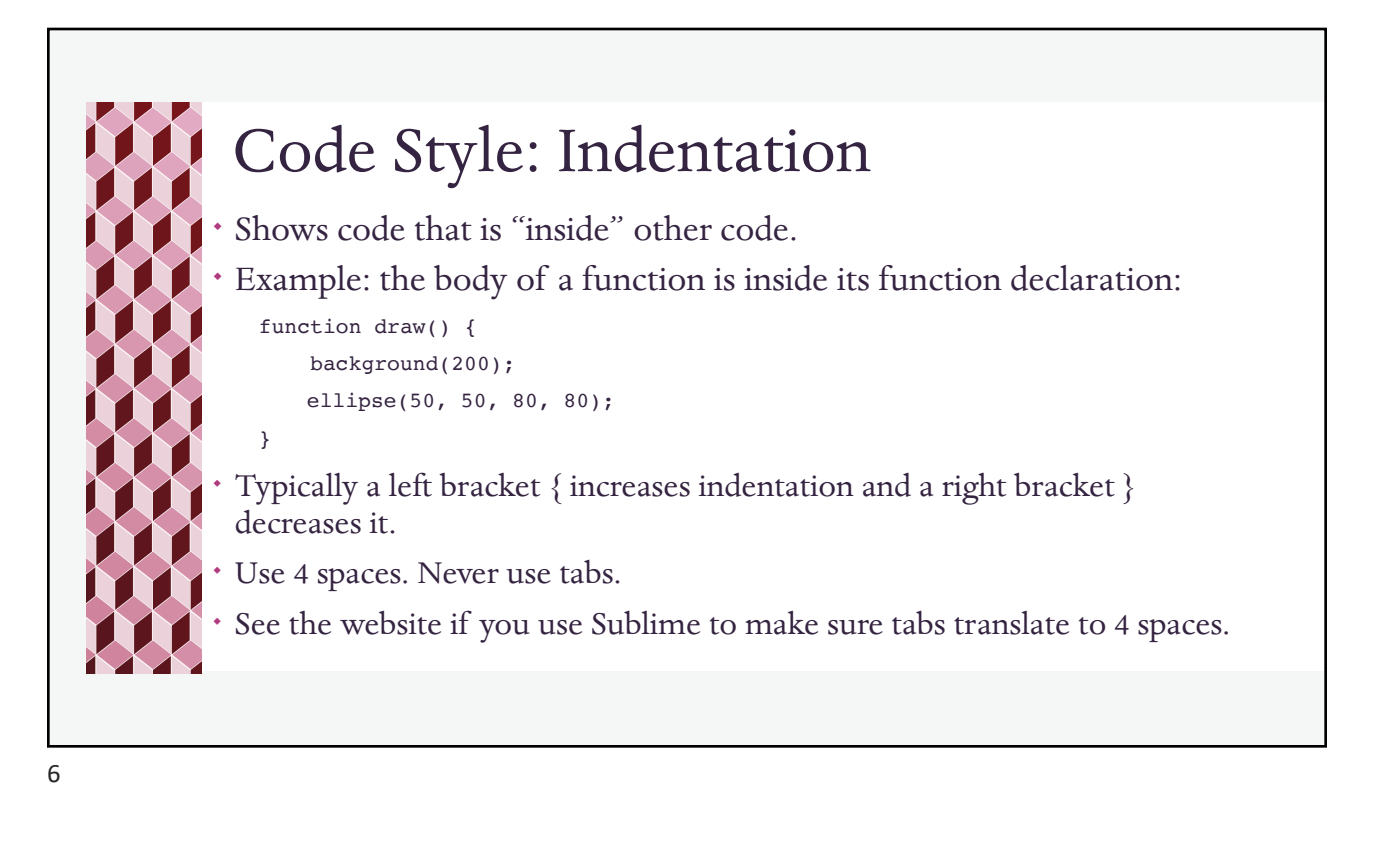

## No!

¬ This will still work, but you will make us sad, or mad.

```
}
```

```
function draw() {
background(200);
fill(0, 255, 0);
circle(100, 100, 40);
fill(255, 165, 0);
triangle(30, 50, 25, 125, 175, 150);
fill(255, 0, 0);
rect(100, 100, 50, 50);
```
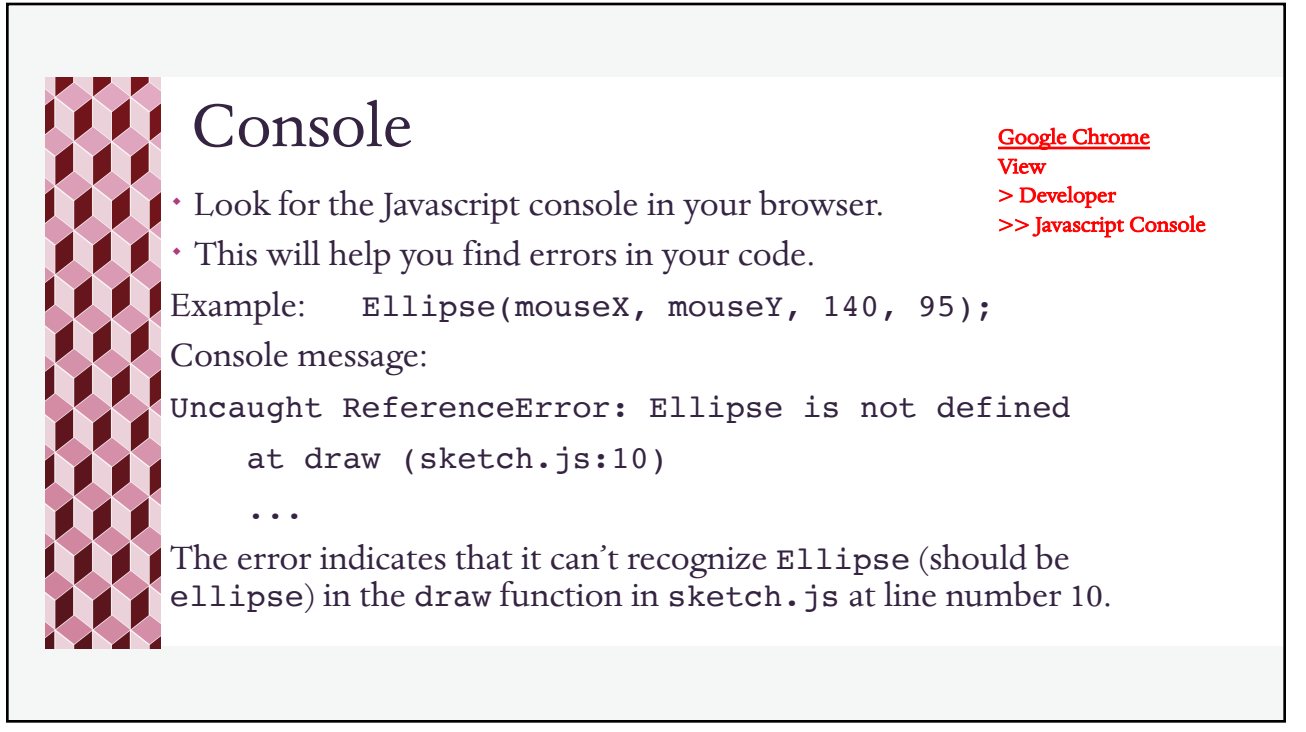

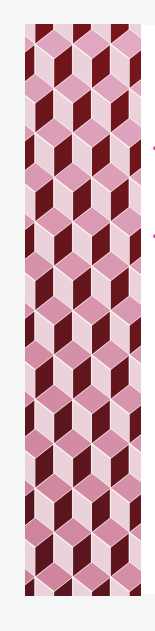

## Using Arithmetic

¬ In general, at any place you can write a number, you can write an arithmetic expression or a function call that evaluates to a number.

¬ Example:

ellipse(100, 100, 50, 75); ellipse(mouseX / 2, mouseY / 2, 50, 75);

ellipse(100, 100, random(30, 70), random(40, 60));

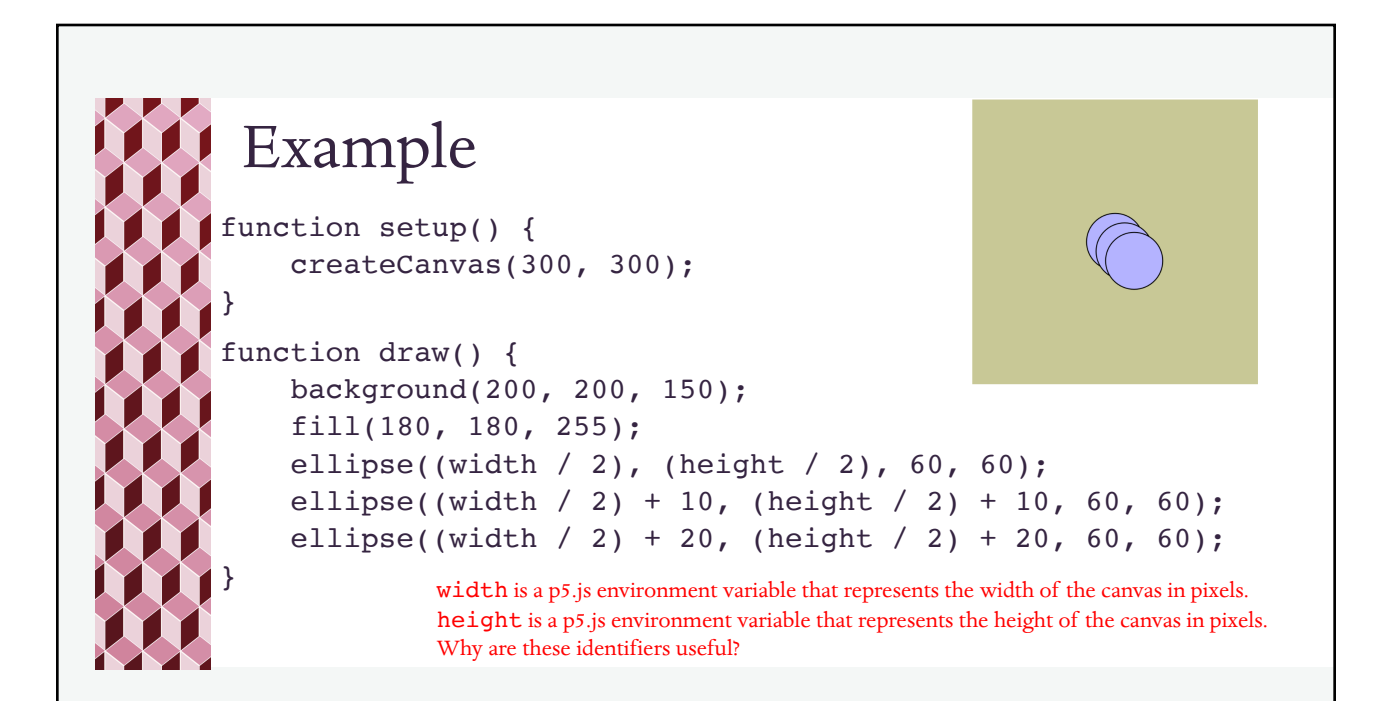

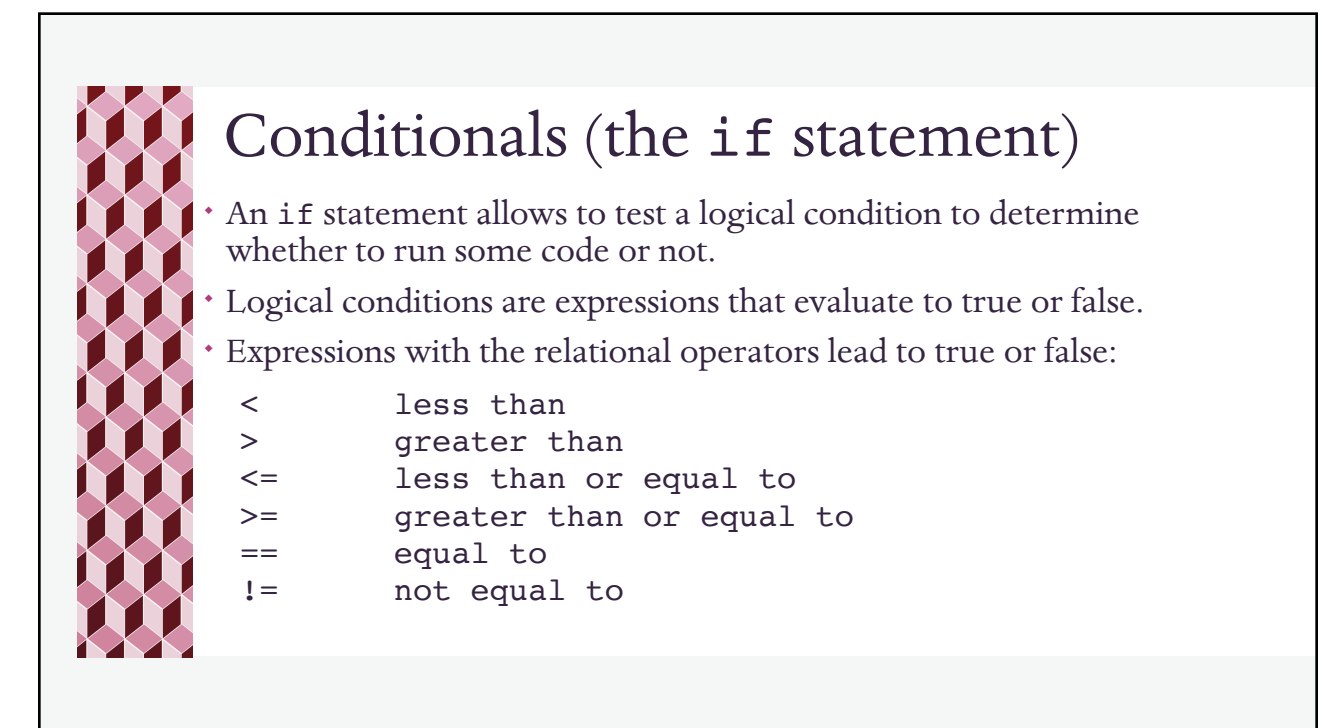

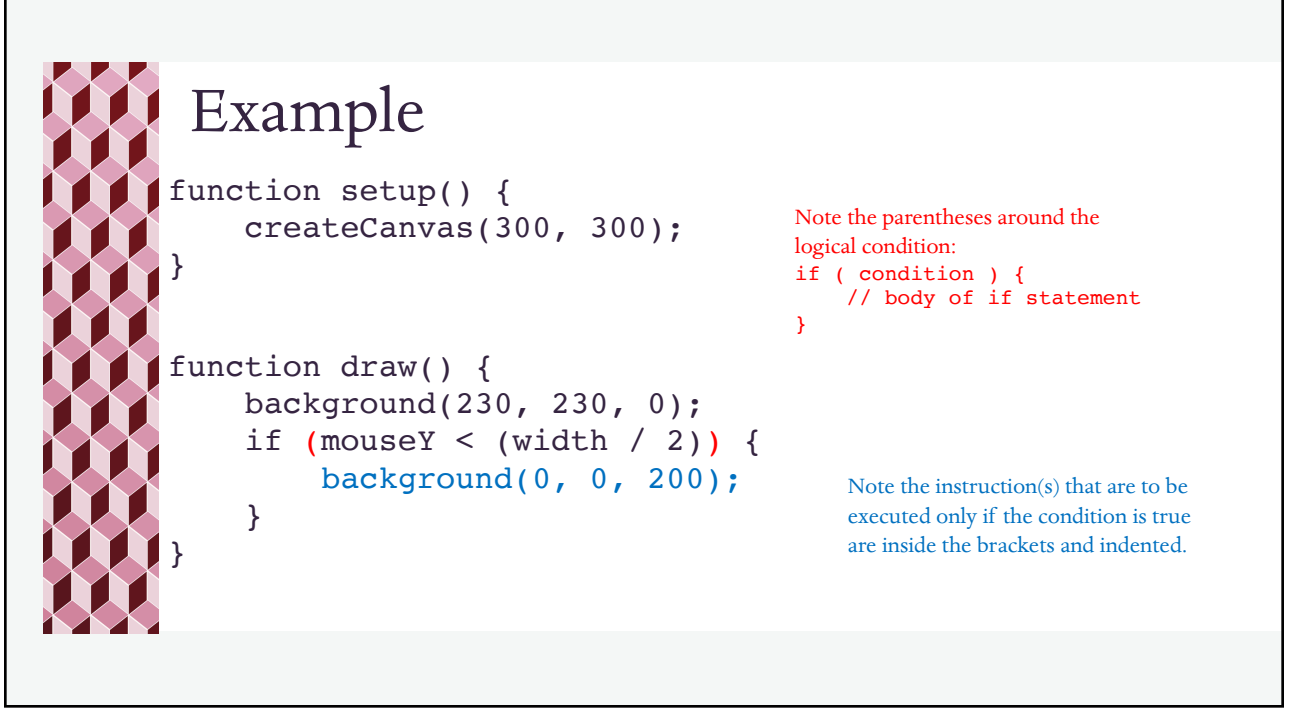

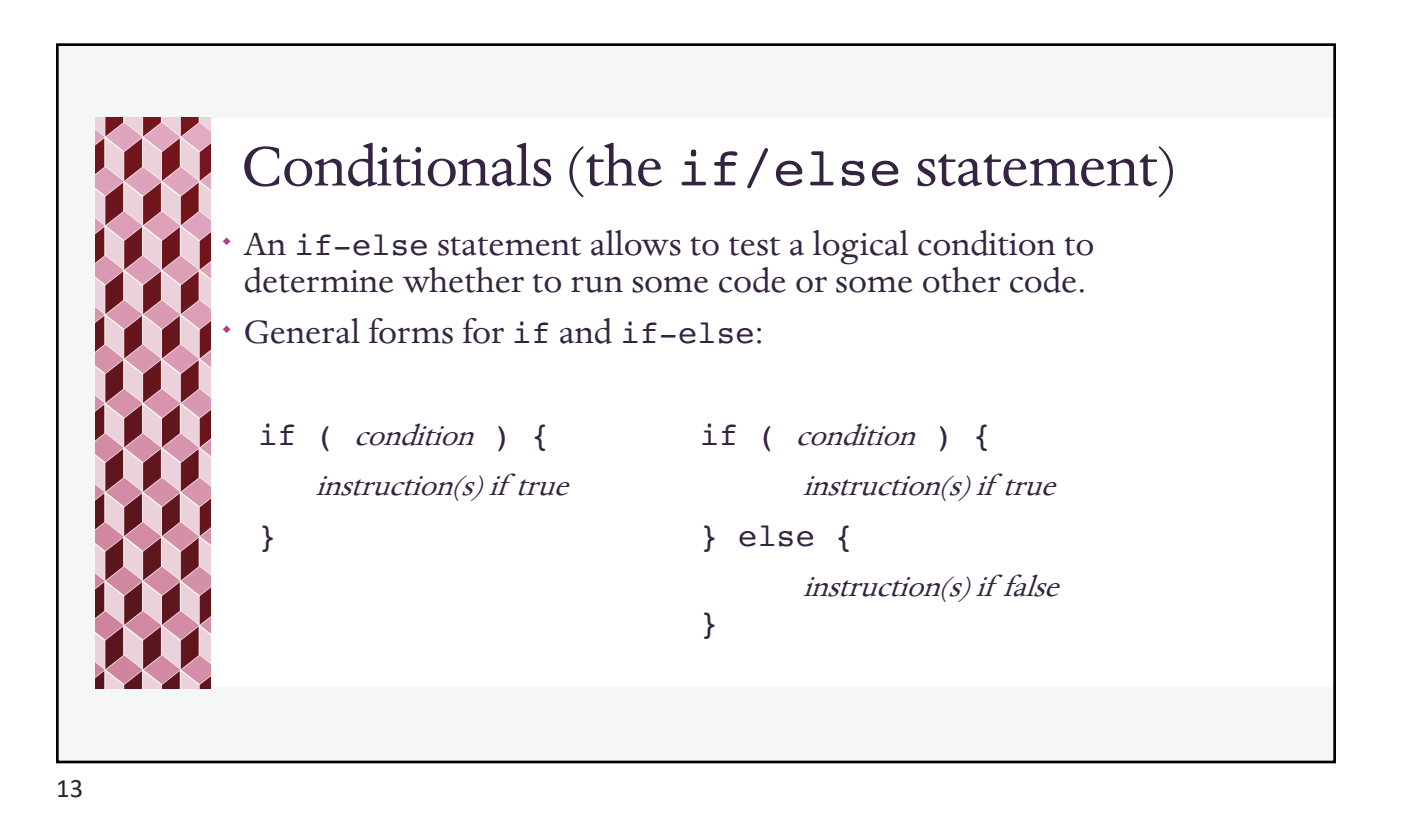

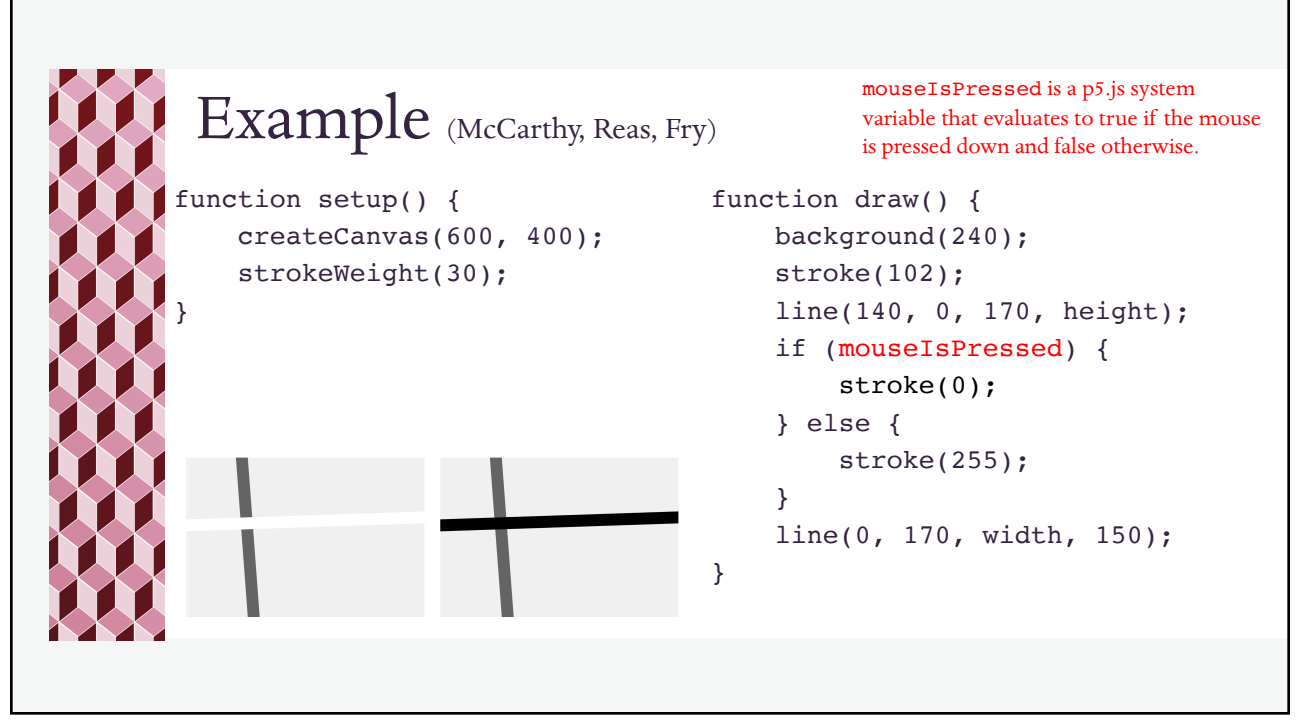

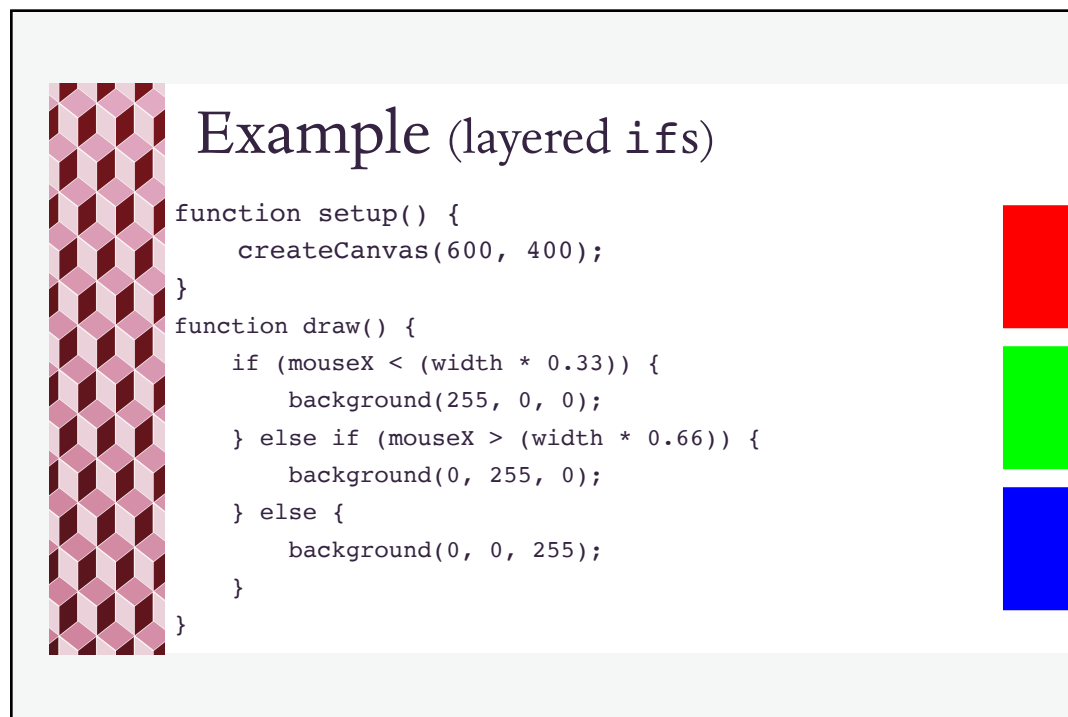

15

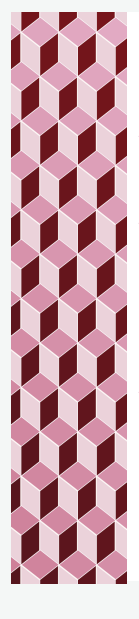

## Try these:

- ¬ Put a 20 X 20 square in each corner of a canvas (assuming the canvas is at least 40 X 40).
- ¬ Make a circle appear if the mouse is below the middle of your canvas.
	- ¬ Modify the code so the circle follows the mouse if the mouse is below the middle of the canvas, but nothing appears otherwise.
- Make the background of the canvas turn red if the mouse is in the top left quadrant, green if the mouse is in the bottom left quadrant, blue if the mouse is in the top right quadrant, and black if the mouse is in the bottom right quadrant. (HINT: You can do this by layering if-else instructions.)